# Datenblatt

## Standard Automatik Stockschirm, 2 Segmente bedruckt

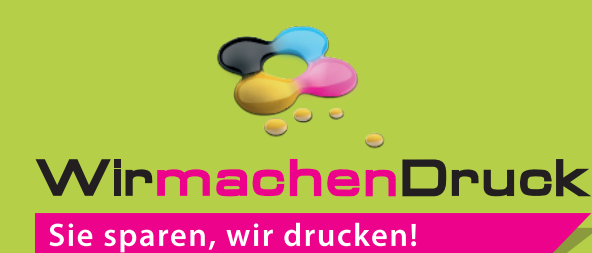

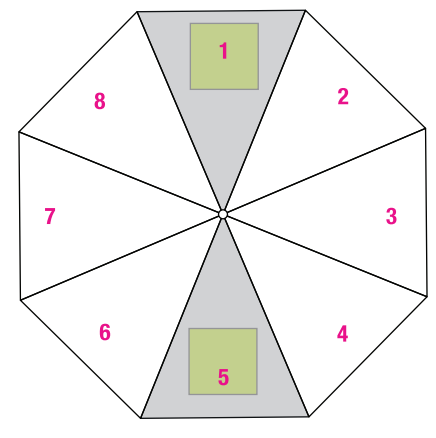

Druckbereiche auf Segment

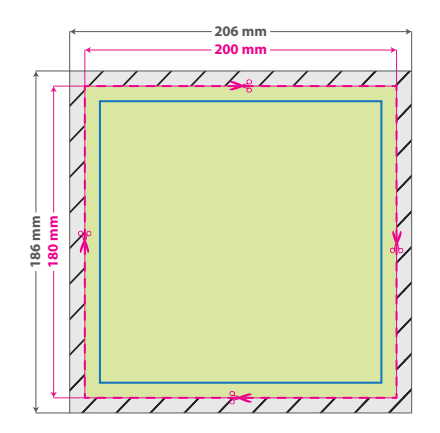

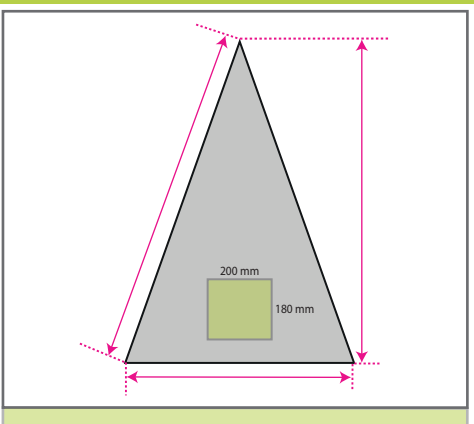

### **Datenformat: 206 x 186 mm RESERVE**

Das Format, in dem Ihre Druckdaten angelegt sein sollten. In<br>diesem Format enthalten sind: 3 mm Beschnitt em Format enthalten sind: **3 mm Beschnitt.** 

Dieser Beschnitt wird während der Produktion von uns entfernt.

Bitte legen Sie Hintergründe und randabfallende Objekte immer bis an den Rand Ihres Datenformats an, um weiße Seitenränder zu vermeiden.

#### **Endformat: 200 x 180 mm**

In diesem Format erhalten Sie Ihr fertiges Druckprodukt.

**Sicherheitsabstand: 3 mm** (auf allen Seiten) Dieser wird vom Endformat aus gemessen und verhindert unerwünschten Anschnitt Ihrer Texte und Informationen während der Produktion.

#### Bitte beachten Sie:

- Legen Sie Ihre Daten vektorisiert in der gewünschten Form an.
- Grafikelemente und Hintergründe müssen als Volltonfarbe (Pantone C oder Weiß) definiert sein. Verwenden Sie bitte nur 100 % Farbdeckung, Abstufungen oder Verläufe sind nicht möglich.
- Bitte beachten Sie, dass auch Weiß eine eigenständige Farbe ist. Sollten Sie Weiß in Ihrem Layout verwenden, wird diese Farbe mitgezählt. Farbname "Weiss", angelegt als Sonderfarbe, eingefärbt in 100 % Cyan.
- Die dünnste Linienstärke: positive Linien (Linie in Volltonfarbe) sollten mindestens 0,75 pt (0,25 mm) betragen.
- negative Linien (Umfeld der Linie in Volltonfarbe) sollten mindestens 2 pt (0,7 mm) betragen.
- Verwenden Sie bevorzugt serifenlose Schriften (z. B. Arial).
- Schriftgröße: mindestens 3 mm (Mittelhöhe = Kleinbuchstaben).

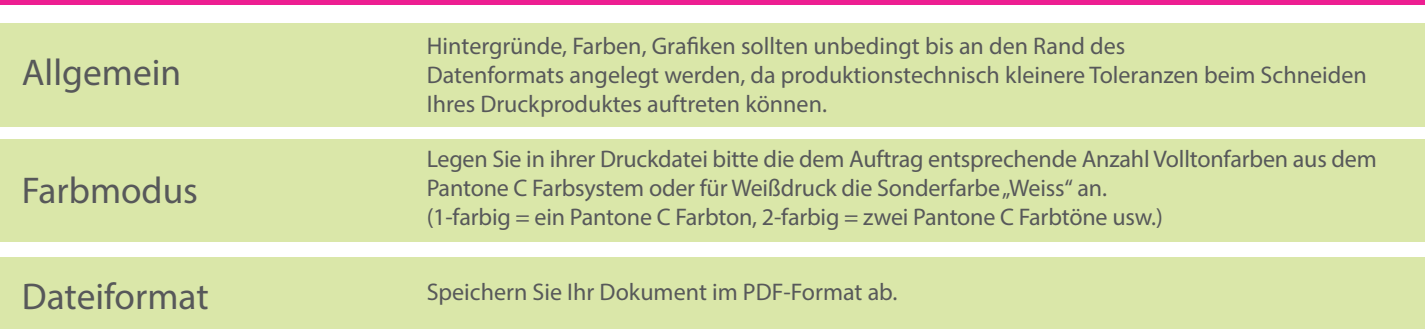

# 3 Tipps zur fehlerfreien Gestaltung Ihrer Druckdaten